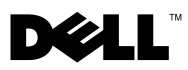

### Предупреждения

 $\bigwedge$  ВНИМАНИЕ! — указывает на потенциальную опасность повреждения оборудования, получения легких травм или угрозу для жизни.

# Dell™ OptiPlex™ 160 Информация о функциях и установке

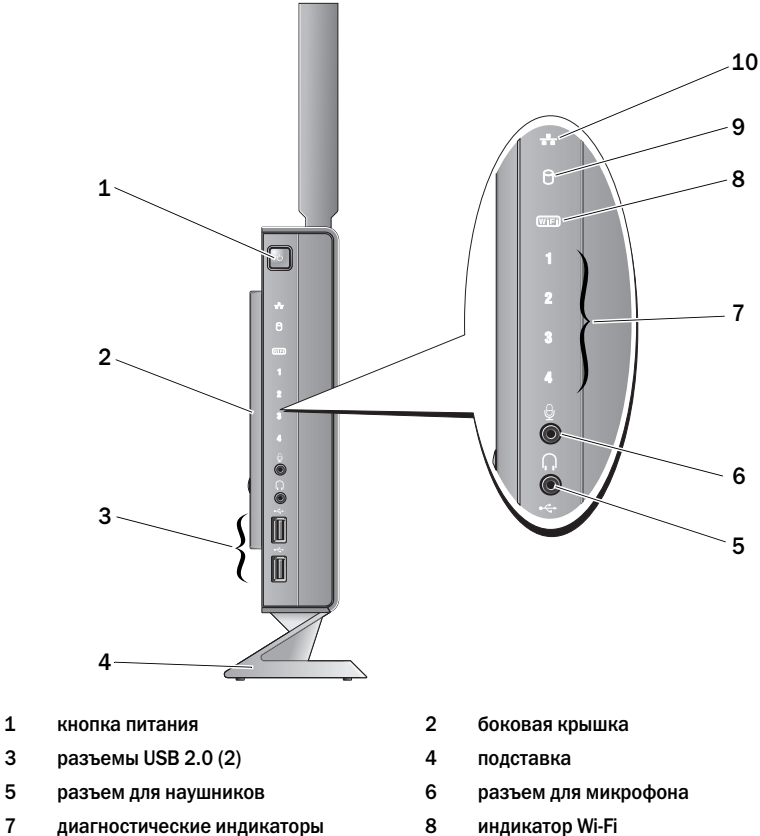

- индикатор активности жесткого диска 10 индикатор активности сети
- 

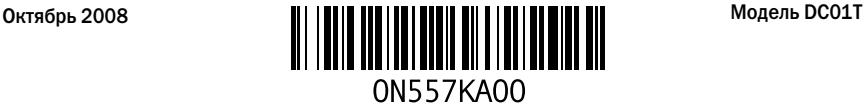

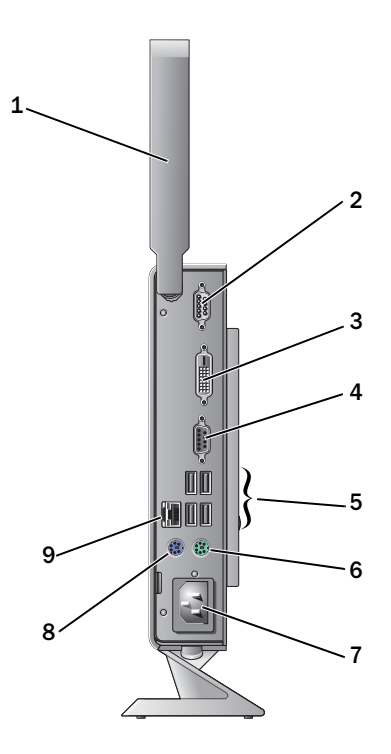

- беспроводная антенна (дополнительно)
- 3 разъем DVI 1 2 2 2 3 дать дать на 4 дать дать VGA
- 
- 
- сетевой разъем
- разъем последовательного порта
- 
- pазъемы USB 2.0 (4) 6 разъем клавиатуры PS/2
- 7 разъем питания **8 разъем мыши PS/2**

## Подготовка к работе перед настройкой компьютера

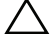

ПРЕДУПРЕЖДЕНИЕ. Храните компьютер на подставке в вертикальном положении. Установка компьютера в горизонтальное положение (на боку) ограничивает приток воздуха, что может негативно сказаться на производительности.

Установите компьютер на ровную поверхность и убедитесь в наличии свободного доступа <sup>к</sup> источнику питания и соответствующей вентиляции.

Ограничение потока воздуха вокруг компьютера может привести к его перегреву. Во избежание перегрева расстояние от компьютера до ближайшей стенки/перегородки сзади должно быть не менее 10,2 см, а по бокам — не менее 5,1 см. Запрещается помещать включенный компьютер <sup>в</sup> ограниченное пространство, например в шкаф или ящик.

### Быстрая настройка

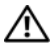

ВНИМАНИЕ! Перед тем как приступить к выполнению операций данного раздела, прочитайте указания по технике безопасности, прилагаемые к компьютеру. Дополнительные сведения по вопросам безопасности см. на веб-странице, посвященной соответствию нормативам: www.dell.com/regulatory\_compliance.

ПРИМЕЧАНИЕ. Некоторые устройства могут не входить в комплект поставки, если вы их не заказали.

1Подключите монитор с помощью белого кабеля DVI или синего кабеля VGA.

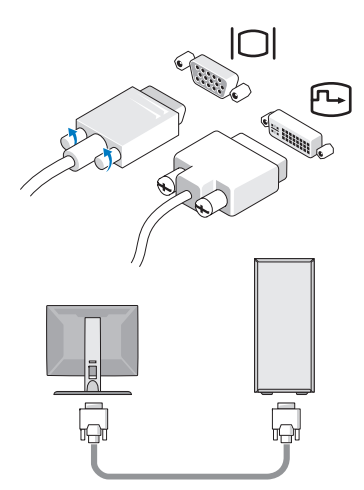

2 Подключите USB-устройство, например клавиатуру или мышь.

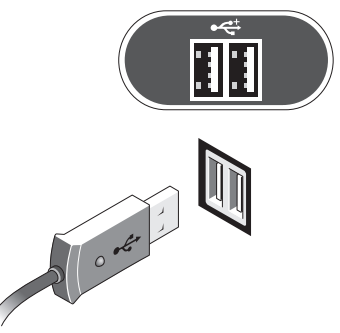

3Подсоедините сетевой кабель.

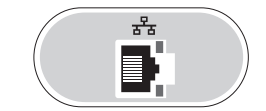

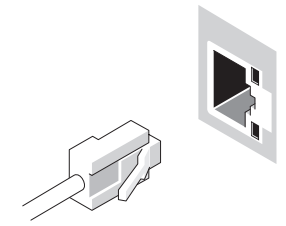

4Подсоедините кабель питания.

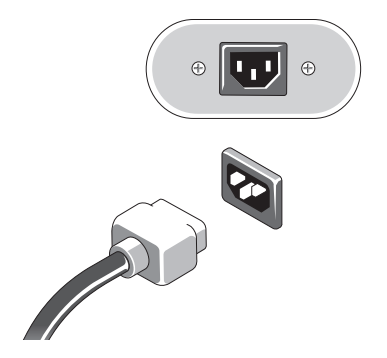

**5** Нажмите кнопки питания на мониторе и компьютере.

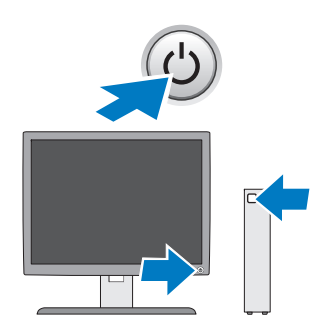

### Технические характеристики

ПРИМЕЧАНИЕ. Технические характеристики приводятся в минимальном объеме <sup>в</sup> соответствии с требованиям законодательства в сфере поставок компьютерной техники. Более полный и актуальный список технических характеристик конкретных моделей см. по адресу support.dell.com.

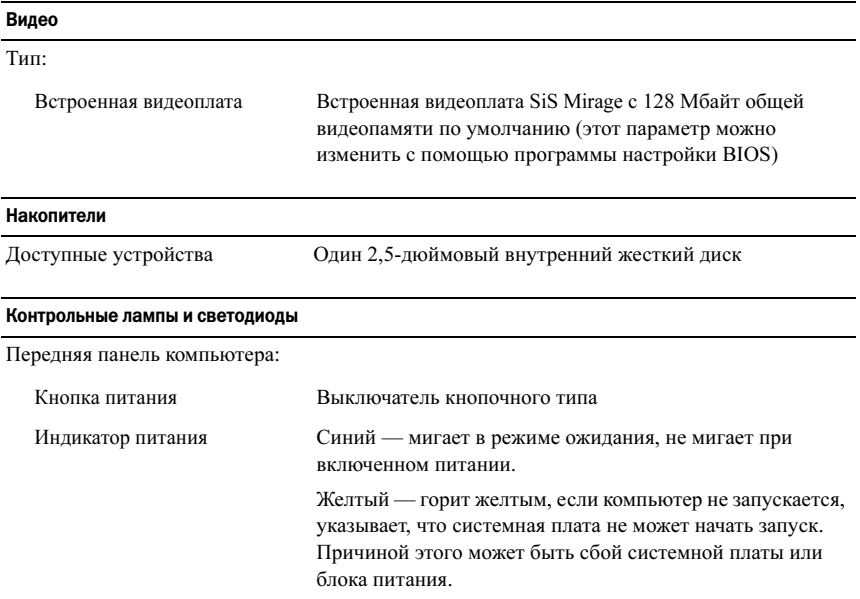

#### Контрольные лампы и светодиоды (продолжение)

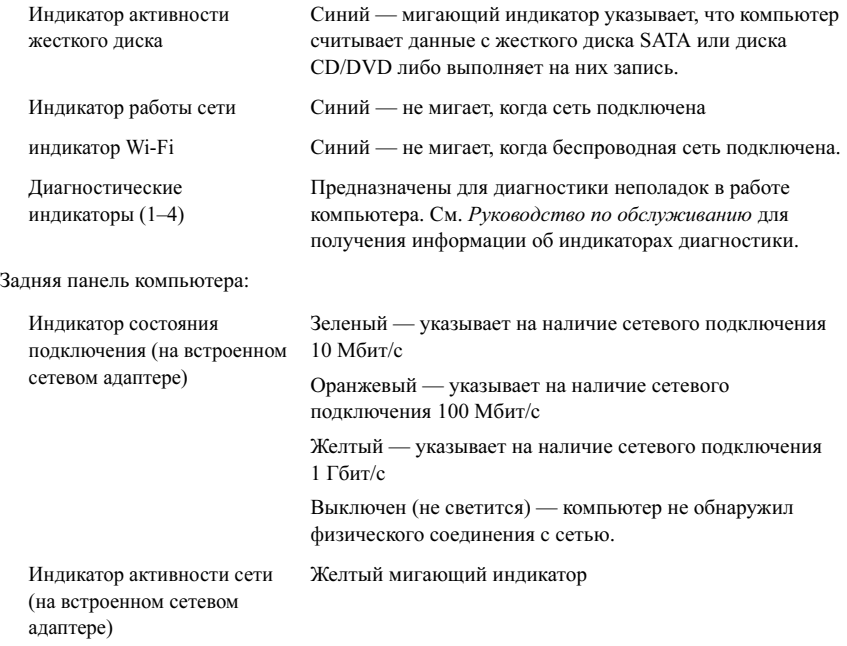

#### Питание

Источник питания постоянного тока:

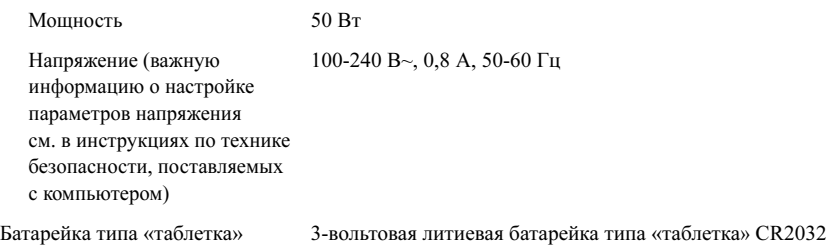

#### Физические характеристики

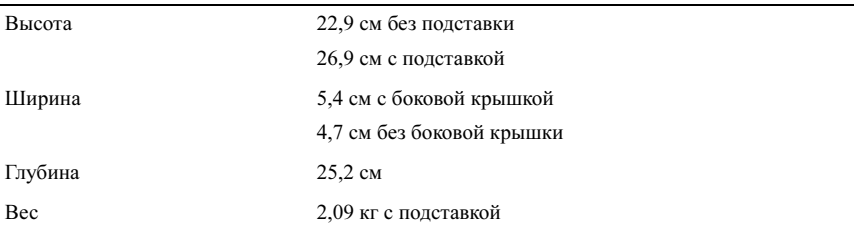

#### Условия эксплуатации и хранения

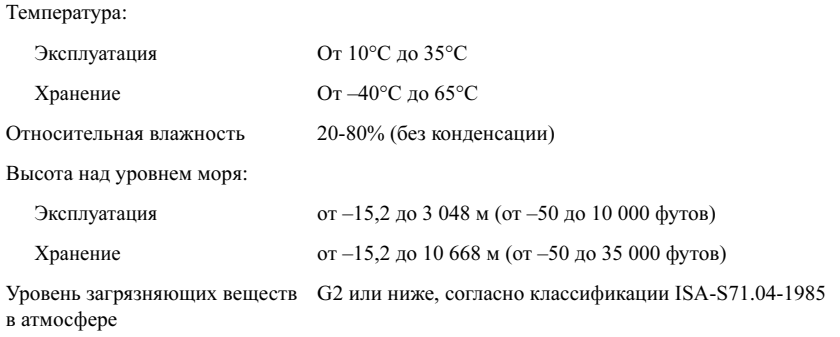

Информация, содержащаяся в данном документе, может быть изменена без уведомления. © Корпорация Dell, 2008. Все права защищены. Напечатано в Ирландии.

Воспроизведение этих материалов в любой форме без письменного разрешения корпорации Dell строго запрещается.

Права собственности на использованные в настоящем документе товарные знаки Dell, OptiPlex <sup>и</sup> логотип DELL принадлежат корпорации Dell.

Остальные товарные знаки и торговые наименования могут использоваться в этом руководстве для обозначения либо фирм, заявляющих права на эти знаки и наименования, либо продукции этих фирм. Корпорация Dell не претендует на права собственности в отношении любых товарных знаков и торговых наименований, кроме своих собственных.